# **Mathématiques STMG 2014**

### **1 Exercice 1**

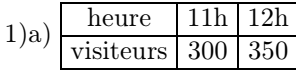

b) On doit calculer  $\frac{350 - 300}{300} = 16,7\%$ .

2) Ce touriste devrait venir entre 11h et 18h pour profiter du fond musical.

3) a) On calcule  $f(11) = -8 \times 11^2 + 232 \times 11 - 1282 = 302$  visiteurs

et  $f(12) = -8 \times 12^2 + 232 \times 12 - 1282 = 350$  visiteurs exactement.

L'écart entre 302 et 300 est dû à la précision de la lecture graphique : on ne peut pas distinguer à l'œil nu un écart de deux centièmes.

b)  $f'(x) = -16x + 232$ 

c) le nombre de visiteurs est maximal pour  $f'(x) = 0 \Leftrightarrow x = \frac{232}{16} = 14, 5$ . Il vaut alors :

 $f(14, 5) = 400$  tout rond, ainsi que le graphique pouvait le laisser deviner.

### **2 Exercice 2**

### **Partie A**

1) Il faut rentrer en C2 : =C1\*1,12.

2) Il suffit de calculer  $1, 12^3 = 1, 4049$  soit  $+40,5\%$ 

- 3) a) la raison de  $(V_n)$  est 1,12
- b)  $V_n = V_0 \times 1, 12^n = 100 \times 1, 12^n$

c)  $V_8 = 100 \times 1, 12^8 \approx 247, 6$  soit 248 voitures;

 $V_9 = 100 \times 1, 12^9 \approx 277, 3$  soit 277 voitures.

#### **Partie B**

1) Il faut rentrer en C3 : =B3+13.

2) a)  $(P_n)$  est une suite arithmétique de premier terme 148 et de raison 13, ainsi son terme général est :

$$
P_n = P_0 + 13n = 148 + 13n.
$$

b) On doit résoudre :

$$
P_n = 150
$$
  
\n
$$
\Leftrightarrow 148 + 13n = 250
$$
  
\n
$$
\Leftrightarrow 13n = 102
$$
  
\n
$$
\Leftrightarrow n = \frac{102}{13} \approx 7,85
$$

Donc c'est en 2013+8=2021 que cela arrivera.

#### **Partie C**

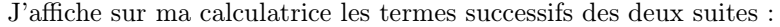

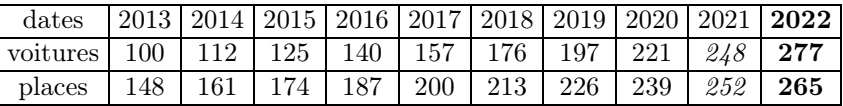

Cela arrivera en 2022.

### **3 Exercice 3**

1) Voici l'arbre du problème :

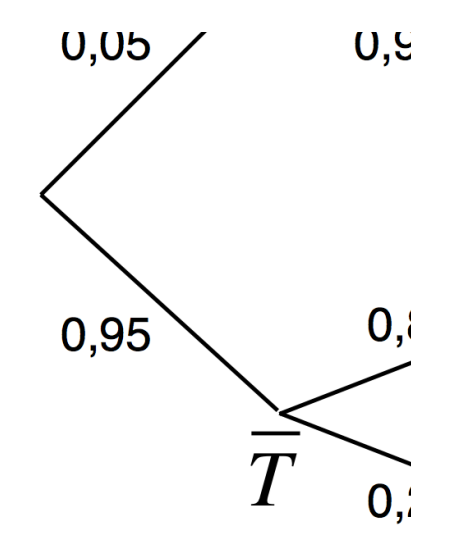

2) On demande  $p(T \cap V) = 0, 05 \times 0, 02 = 0, 001$  soit  $0.1\%$ 

3) On multiplie le long des branches :

- $p(T \cap V) = 0,001$ ;
- $p(\bar{T} \cap V) = 0, 95 \times 0, 8 = 0, 76$ ;

d'où en additionnant :  $p(V) = 0, 76 + 0, 001 = 0, 761$ 

4) On demande  $p_V(T) = \frac{p(T \cap V)}{p(V)} = \frac{0,001}{0,761} = 0,0013$  ou  $0,13\%$ 

## **4 Exercice 4**

#### **Partie A**

1) On demande  $p(X \ge 80) = 0,09121$  que l'on trouve avec la calculatrice : réponse a)

2) On demande  $p(X \le 60) = 0, 5$  que l'on peut trouver de tête car cela divise le graphique en deux, réponse a) aussi

#### **Partie B**

1) Il suffit d'effectuer  $1, 20 \times 0, 75 = 0, 90$  soit une diminution de 10%, réponse b)

2) On calcule  $0, 90^{1/2} \approx 0, 9487$  soit diminution de 5,13% réponse c)

#### **Partie C**

C'est l'intervalle 
$$
\left[f - \frac{1}{\sqrt{n}}; f + \frac{1}{\sqrt{n}}\right] = \left[0, 27 - \frac{1}{\sqrt{100}}; 27 + \frac{1}{\sqrt{100}}\right] = [0, 17; 0, 37]
$$
réponse c.

```
Detected SAGE64 flag
  Building Sage on OS X in 64-bit mode
  ----------------------------------------------------------------------
   | Sage Version 4.7, Release Date: 2011-05-23 |
   | Type notebook() for the GUI, and license() for information. |
   ----------------------------------------------------------------------
Sage] -8*11^2+232*11-1282
  302
Sage] -8*14.5^2+232*14.5-1282
  400.000000000000
Sage] (232/16.0)
  14.5000000000000
Sage] 1.12^3
  1.40492800000000
Sage] 100*1.12^9
  277.307875745019
Sage] (102/13.0)
  7.84615384615385
Sage] 0.95*0.8
  0.760000000000000
Sage] 1/761.0
  0.00131406044678055
Sage] 1.20*0.75
  0.900000000000000
Sage] sqrt(0.9)
```
0.948683298050514

Sage]